# **Microsoft Band Crack**

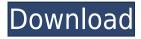

## Microsoft Band Crack + Free [Latest 2022]

The Microsoft Band provides a convenient, modern and innovative method to help you manage your daily activities. It is intended to be your ultimate wellness companion that not only keeps you fit but also supports your efforts towards being a better version of yourself. This solution comes with an interactive UI that lets you perform multiple tasks with the minimum of effort. In order to use this program's capabilities to their full extent, you need to connect your Microsoft Band to your computer. The included section will help you manage all activities accordingly. Features: ■ Microsoft Band lets you manage your activities and collect data. ■ You can use it to view your health-related data, explore new workouts or find a fitness class nearby. ■ Collected data can be viewed in a simple interface that makes it possible to view collected data in a convenient way. ■ You can track your weight and steps taken per day with the help of the included tool. ■ You can find workouts that are suitable for you and let you decide whether you want to add them to your schedule or not. ■ Find activities nearby by viewing them or, alternatively, explore activities nearby you. ■ The application can act as a personal assistant by sending notifications about events such as meetings or traffic updates. ■ The app can be extended by using the Windows 10 IoT Core. ■ The app also lets you manage and use your Microsoft Band device as a smart watch. ■ The app also features a guided training that helps you learn how to use it effectively. How to download Microsoft Band: You can download Microsoft Band from the Windows Store. Microsoft Band Support: We hope you find this article helpful. Please share it with your friends and acquaintances. For more information about how to download Microsoft Band, please visit the Windows Store. Hello All. I will share about the applications that we know about and use by most and popular. Don't forget to share this article with your friends, family members and people you know. Hello All. I will share about the applications that we know about and use by most and popular. Don't forget to share this article with your friends, family members and people you know. 1. Windows Explorer (not part of Windows) The Windows Explorer is a file manager for Windows. The interface can be used to navigate the filesystem. You can view a list of file, folder, music, photos or video. You can also sort your

## Microsoft Band Crack With License Key [32|64bit]

KeyMacro is a software that helps you design a macros function for all of your most commonly used applications. It is also capable of changing shortcuts depending on your working environment. KeyMacro will help you save your time and effort in the most efficient way possible by changing any shortcuts you want and allowing you to automate repetitive tasks. A Comprehensive Compilation of Macros: KeyMacro is a powerful software that makes your computer tasks much easier. With it, you can develop your own custom macros function in all of your most commonly used applications. For instance, it can automatically log you into your bank accounts, change the font size and adjust your wallpaper whenever you want. KeyMacro will help you in a variety of ways and offer you a complete solution. For instance, it can help you in automatically launching your browser, increasing your font size, and saving you time in all of the most commonly used tasks. Better Efficiency, Faster Process: KeyMacro is a complete software that can help you automate your repetitive tasks. It will help you increase your efficiency and make the most of your

computer.KeyMacro can help you launch all of your important applications automatically. For instance, it can launch your web browser whenever you want and adjust the size of your fonts automatically whenever you open your email client. KeyMacro can also help you to organize the applications on your computer. For instance, you can change your browser's home page and set your calendar to display the weekly appointments. KeyMacro will help you in all of your most common applications and make your computer time much more efficient. Download KeyMacro KeyMacro Features: Automate repetitive tasks with the help of KeyMacro. Complete Macros function can be used in all of your most commonly used applications. Many keyboard shortcuts can be created. Do everything with a single click! KeyMacro can be easily controlled from its application interface. KeyMacro is a reliable software that can help you design a macros function for all of your most commonly used applications. KeyMacro can help you launch all of your most important applications automatically. KeyMacro can automatically adjust the size of your fonts and display your calendar every day. Do everything with a single click! KeyMacro can help you organize all of your applications. For instance, it can change the home page and set your calendar to display the weekly appointments. KEYMACRO Interface: The KeyMacro interface can be accessed by clicking the 2edc1e01e8

### Microsoft Band Crack+ Free Download (Latest)

Microsoft Band is a wearable device designed to assist your life in numerous ways. Features: ? Stores a wide range of information including your daily activities, steps and burned calories. ? Tracks your sleep cycles and changes in weight. ? Provides an interface that allows you to synchronize your data with any other Windows or iOS applications. ?· Connects your Microsoft Band to your Windows or iOS device and lets you access information and manage your activities. ? Allows you to set goals and track them in a variety of ways. ? Provides different options such as history and exploration for navigating to your favorite locations. ? Comes with a user-friendly interface that allows you to connect your Microsoft Band and manage your activities. In short, Microsoft Band is one of the most efficient wearable devices on the market. How to install Microsoft Band: Please note that you can install Microsoft Band by downloading the setup file from the official website. How to Install Microsoft Band: 1. Click the Download button to start downloading. 2. Once the download is complete, double-click on the installation file to start installing the application. 3. Follow the prompts to complete the installation process. 4. At the end of the process, run the application and enjoy. How to Use Microsoft Band: Press the tile 'Band' located on your Windows taskbar to open the application. To add a new tile, press the button labeled 'Add a tile'. Select the option 'Download new tile' and then search for a workout that matches your preferences. Select the tile to begin tracking. Note that you can access your daily activities in the menu on the top left-hand corner of the application. To access different components of your Microsoft Band, click the tab located at the top right corner of the application. To change the location of your tiles, click the button labeled 'Move tiles'. Download Microsoft Band for Windows 8.1 / 8 / 7 / Vista / XP: Download Microsoft Band for Mac: Download Microsoft Band for iPad: How to install Microsoft Band If you own a Microsoft Band and enjoy tracking your daily activities, you probably understand that you need software assistance to store collected data on your computer and manage it accordingly. In the situation mentioned above, Microsoft

https://tealfeed.com/api-560-link-free-download-pdf-flj5i

https://reallygoodemails.com/invemagso

https://techplanet.today/post/keong-rose-online-bot-free-download-verified

https://techplanet.today/post/need-for-speed-hot-pursuit-save-editor-top

https://tealfeed.com/full-new-acdsee-v90-photo-manager-6pxkc

https://jemi.so/ulakam-chuttum-valiban-malayalam-full-movie-download-hot

https://techplanet.today/post/transporter-1-1080p-dual-audio-movies

## What's New In Microsoft Band?

Use Microsoft Band to collect, analyze and share fitness insights. It is a fitness band that provides a rich fitness experience by quickly and easily tracking your daily fitness activities, such as steps, calories burned and your sleep. Microsoft Band also monitors when you're active or sleeping and keeps you on track to achieve your fitness goals. It is always with you and is designed to be worn 24/7 to help you live a better life. Fitness Data You can start the day on a solid fitness foundation with Microsoft Band. It tracks and displays your fitness activities and has more insight and intelligence than any other fitness tracker. Microsoft Band is a smarter fitness tracker because it tracks and understands what you're doing, giving you more insight and empowering you to take control of your life. Track your activity Microsoft Band is designed to help you understand your activity levels and give you the confidence to take control of your life. Track your steps, calories burned and distance with step, heart and workout sensors. Sleep monitoring Microsoft Band is an excellent sleep tracker that keeps you active during your night's sleep to help you get the rest you need. Its deep learning algorithm can detect and track your sleep so you can better understand your sleep habits. All-Day Fitness Microsoft Band's built-in GPS and Elevation Maps helps you understand how your activity affects your fitness. Microsoft Band works for all activities, including walking, running, biking, swimming, rowing and more. It includes a new map feature that will show elevation and GPS for more detailed tracking. Get activity insights Microsoft Band is designed to help you understand your activity levels, giving you insight into the types of activities you're doing and how your activity affects your health. Microsoft Band can also help you achieve fitness goals, give you advice on your fitness routine and help you understand how your activity affects your sleep. Up to 5 Devices Microsoft

Band can connect with up to five other Microsoft Band devices to help you with your fitness goals. Sync with apps, devices and Microsoft Health. Now your daily activities, exercise and health information is always with you. With Microsoft Band, you can sync with one or more Microsoft Band devices, including a phone, tablet, PC or Mac. Elevation mapping Use Microsoft Band to navigate your surroundings to see where you are. When you are inside, Microsoft Band will display the elevation of where you are. The closer you get to the top of a mountain, the lower your elevation. Track sleep Microsoft Band tracks your sleep patterns and provides information about your sleep habits. Cardio and strength training Microsoft Band can track your heart rate and track the intensity of your workouts. Easily view your activity history, watch video tutorials, get tips and more. Here you can find the best deals on the most popular Online Stores in one place at one click. Use this website to buy clothes, mobiles, electronics, home and kitchen stuffs and much more.

## **System Requirements:**

Languages Supported: English, French, German, Spanish, Italian, Polish, and Russian Languages Unsupported: Russian Windows 10, 8.1, 8, 7, Vista, XP, and 2000 Mac OS X 10.6 (Snow Leopard), and 10.7 (Lion), and 10.8 (Mountain Lion), and 10.9 (Mavericks), and 10.10 (Yosemite) Android, iOS, and Kindle Fire How to Install: 1. Click Here

#### Related links:

https://sympathystore.net/freenote-crack/

http://www.prarthana.net/?p=51607

https://section8voice.com/wp-content/uploads/2022/12/Labor-Laws-of-the-Philippines.pdf

http://estesparkrentals.com/wp-content/uploads/2022/12/almwhi.pdf

https://thesecretuniversity.com/tilepipe-1-9-8-2-crack-activation-code-with-keygen-win-mac/

https://womss.com/divine-screensaver-2-crack-march-2022/

https://glintofficial.com/wp-content/uploads/2022/12/delfili.pdf

https://dincampinginfo.dk/wp-content/uploads/2022/12/catham.pdf

https://rei-pa.com/username-password-generator-crack-product-key-full/

https://www.alconfin.it/wp-content/uploads/2022/12/Standard-Application-Icons.pdf